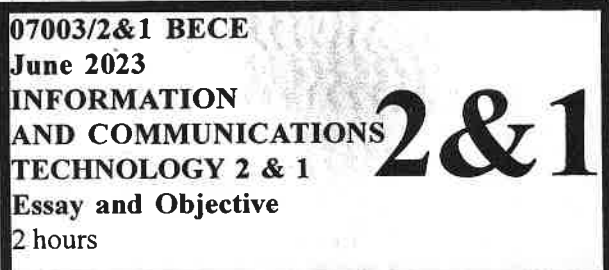

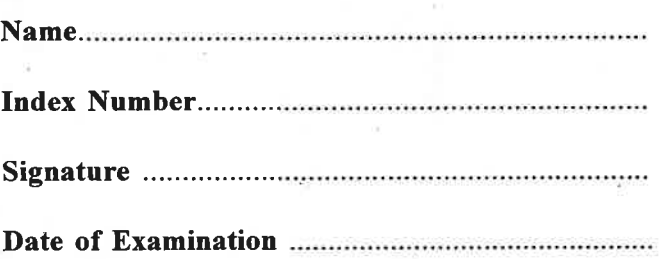

### THE WEST AFRICAN EXAMINATIONS COUNCIL

### **GHANA**

# **Basic Education Certificate Examination**

# June 2023 INFORMATION AND COMMUNICATIONS TECHNOLOGY 2 & 1 2 hours

Do not open this booklet until you are told to do so. While you are waiting, read and observe the following instructions carefully. Write your name, index number, signature and date of examination in ink in the spaces provided above.

This booklet consists of two papers. Answer Paper 2 which comes first, in the booklet and Paper 1 on your Objective Test answer sheet. Paper 2 will last 1 hour 15 minutes. Do not start Paper 1 until you are told to do so. Paper  $\lambda$  will last 45 minutes. At the end of the examination, submit-the entire question paper to the invigilator

Any candidate who tears off any part of the question paper will be severely penalized.

Whether you answer all the questions in this paper or not, hand in the entire question paper to the  $\mathcal{U}_{\mathcal{O}_{\mathcal{F}_{\mathcal{O}}}}$  , and  $\mathcal{U}_{\mathcal{O}_{\mathcal{F}_{\mathcal{O}}}}$ 

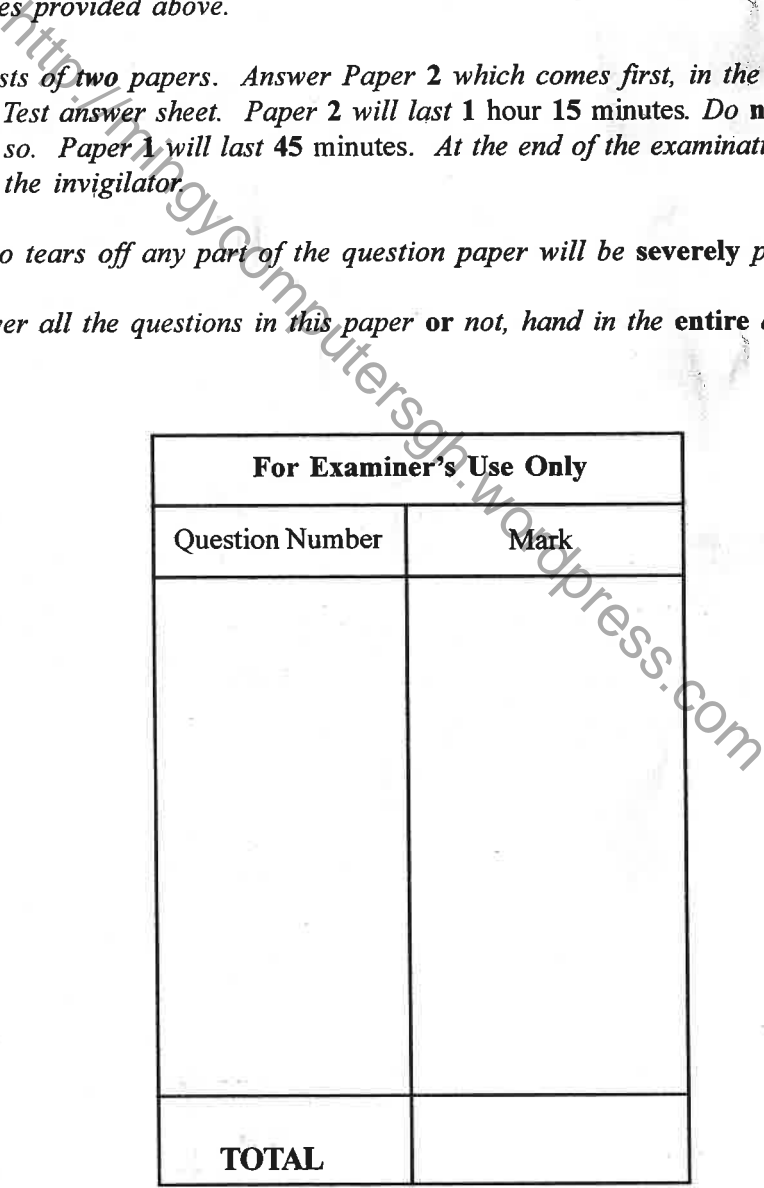

 $Q$  2023 The West African Examinations Council

bec/jom/fad/07003/2&1/23/spd

# PAPER<sub>2</sub> **ESSAY**  $[60$  marks]

 $\overline{2}$ 

This paper is in two sections: A and B. Answer Question 1 in Section A and any other three questions in Section B.

Answer all the questions in the spaces provided in this question paper. At the end of the examination, you should submit the entire question paper to the invigilator.

Any candidate who tears off any part of the question paper will be severely penalized.

Whether you answer all the questions in this paper or not, hand in the entire question paper to the invigilator.

Credit will be given for clarity of expression and orderly presentation of material.

### **SECTION A**  $[24$  marks]

*Answer Question 1.*<br>[Compulsory]

Study Figure 1  $\partial$ grefully and use it to answer questions  $1(a)$  to (f). 1.

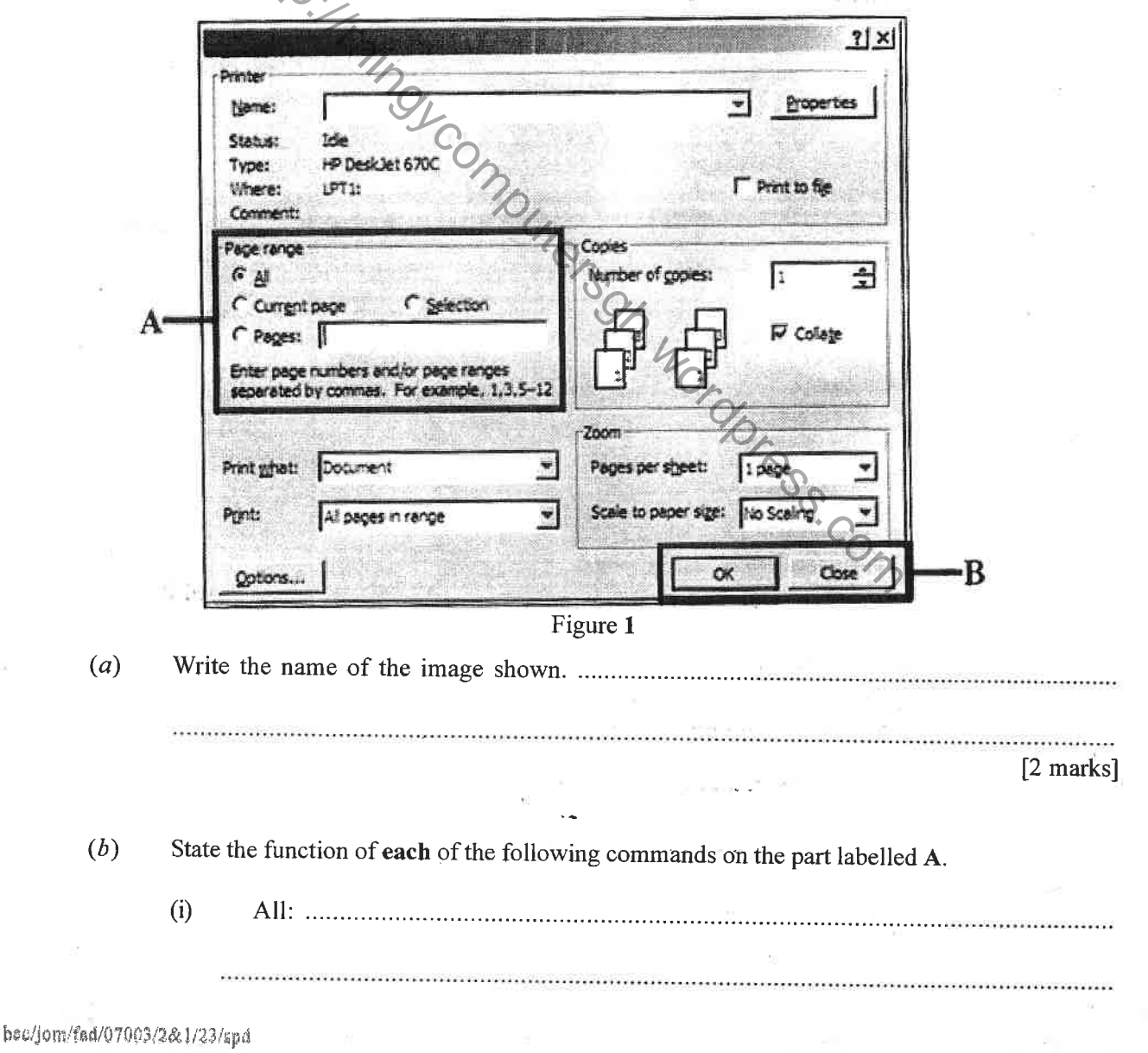

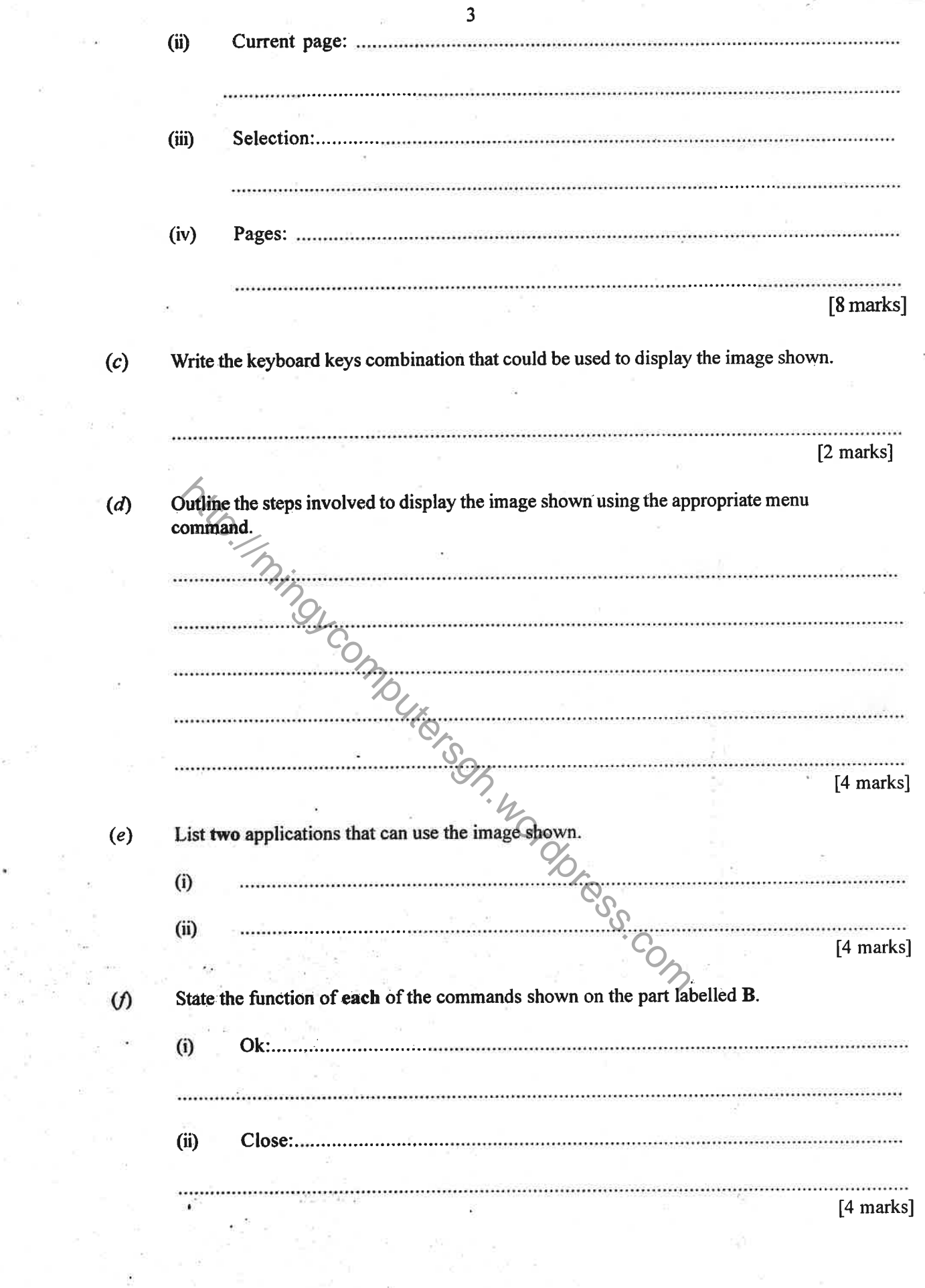

Turn over

r<br>M

 $\mathcal{L}(\mathcal{C})$ 

hec/join/fad/07003/2&1/23/spd

## **SECTION B** [36 marks]

Answer three questions only from this section.  $(a)$ What is text formatting? .<br>1940 - Princes de Berling de la familia de la calenda de la calenda de la calenda de la calenda de la calenda [3 marks]  $(b)$ List three ways by which a character could be formatted.  $(i)$  $(ii)$  $(iii)$ [6 marks] A user typed forem instead of form. Write the steps to be followed to delete the letter (e)  $(c)$ using the keyboard only.  $\cdots$ . . . . . . . . . . . . . . . ۰Ç. . . . . . . . . . [3 marks]

bec/jom/fad/07003/2&1/23/spd

 $2.$ 

Use the image shown in Figure 2 to answer questions  $3(a)$  to  $(c)$ .  $3.$ 

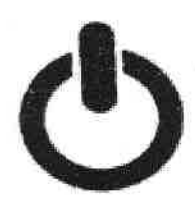

# Figure 2

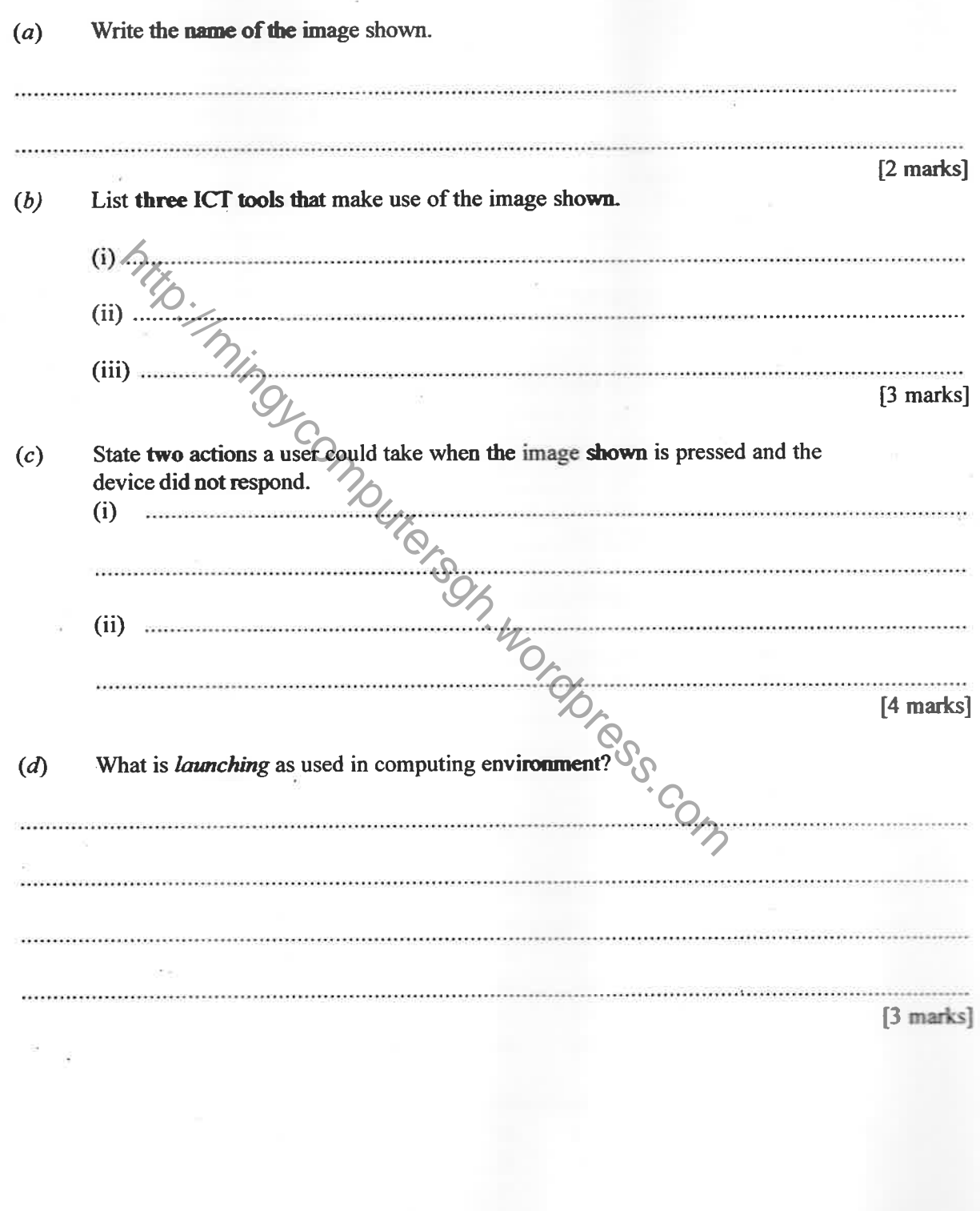

Turn over

bec/iom/fad/07003/2&1/23/snd

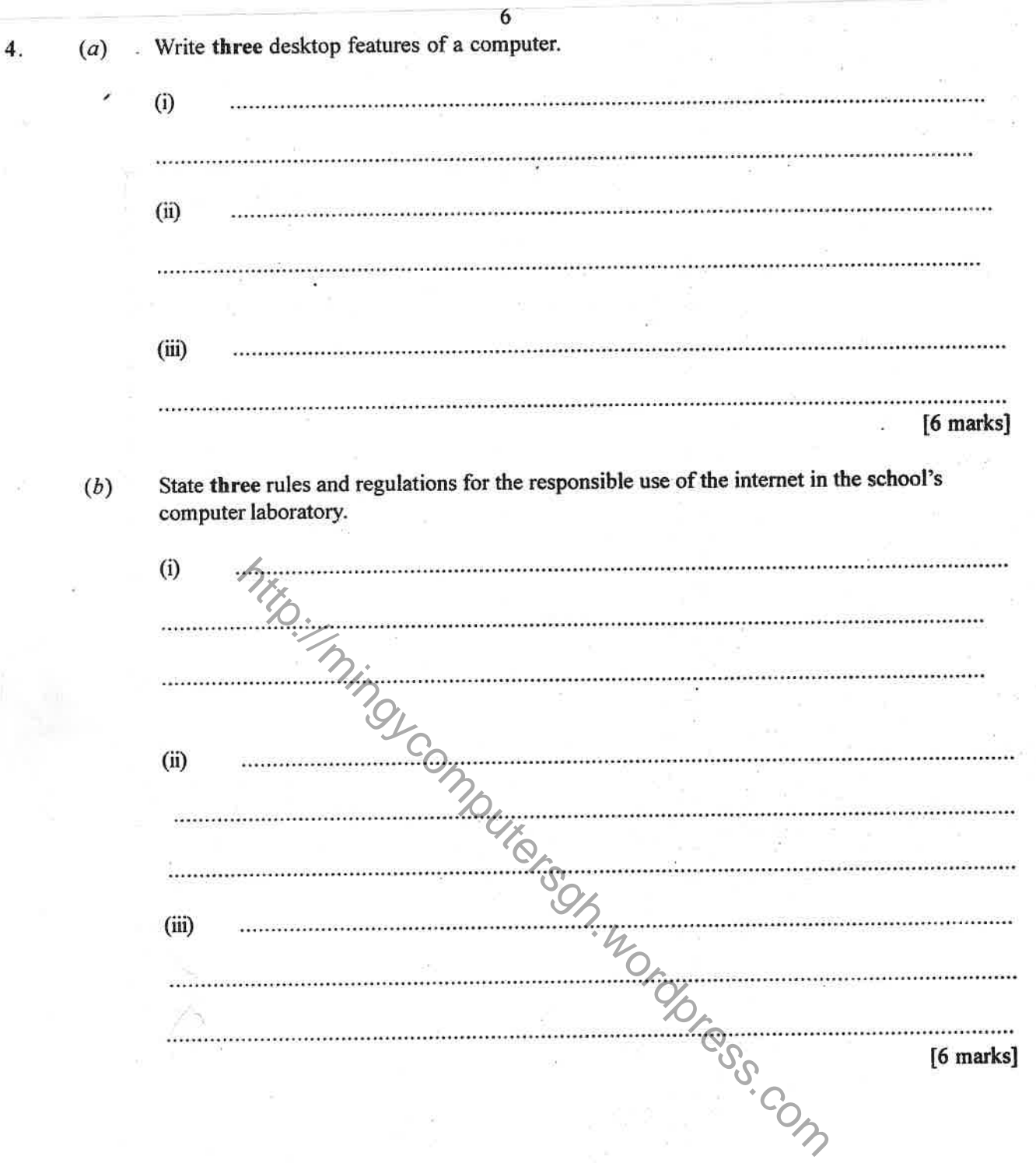

τ

À

 $5.$ 

 $(a)$ 

Table 1 contains items. Complete the table by indicating against each item whether it is a *formula*, *function*, *text or value* in the appropriate data type column.

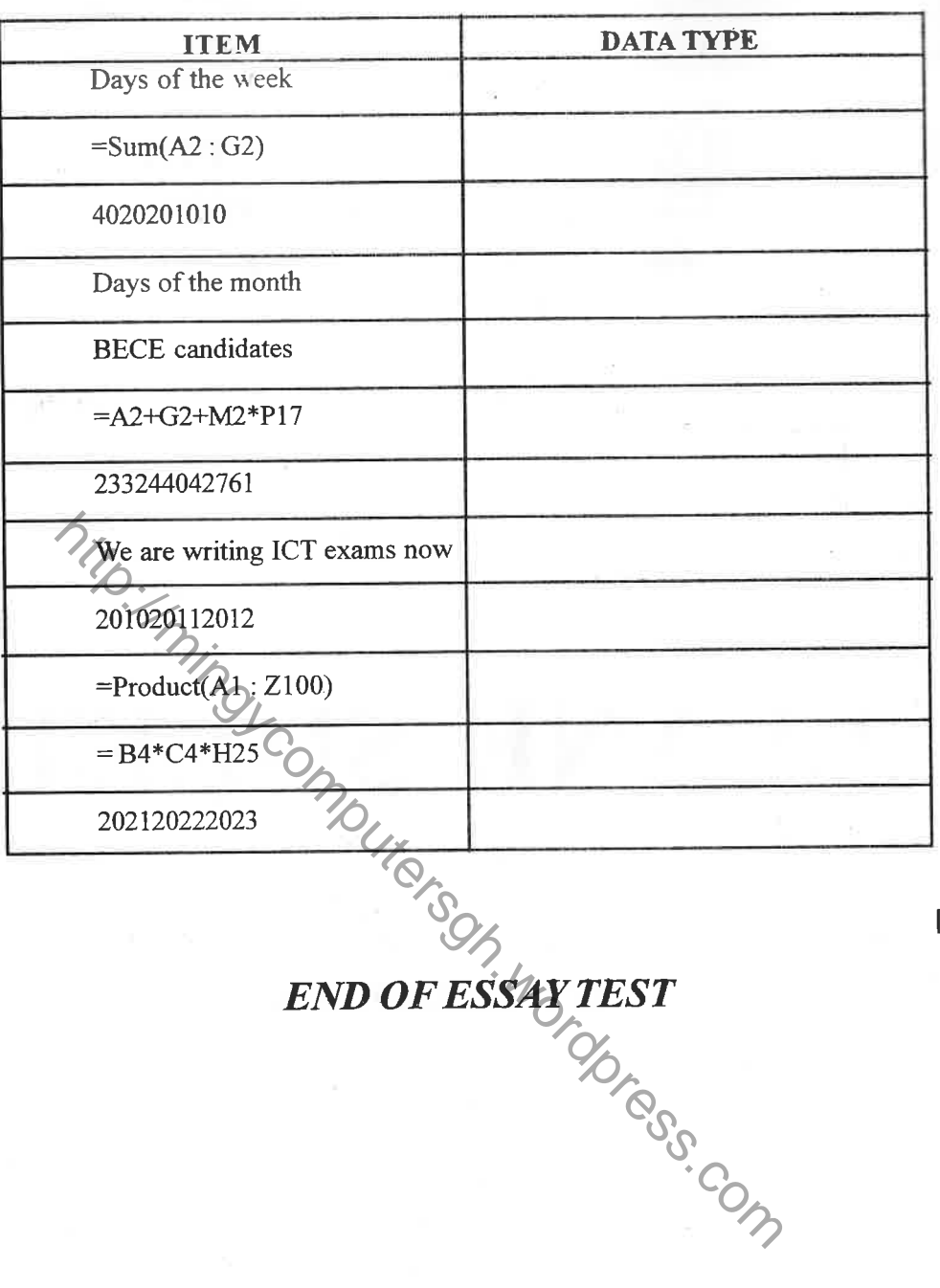

Table 1

 $[12$  marks]

**Turn over** 

bec/jom/fad/07003/2&1/23/spd

Ť

# **DO NOT TURN OVER THIS PAGE** UNTIL YOU ARE TOLD TO DO SO.

# **YOU WILL BE PENALIZED SEVERELY IF YOU ARE FOUND LOOKING AT THE NEXT PAGE BEFORE** YOU ARE TOLD TO DO SO.

PAPER 1 **OBJECTIVE TEST**  45 minutes

Answer all the questions on your Objective Test answer sheet.

Use 2B pencil throughout.  $\mathbf{1}$ .

On the pre-printed answer sheet, check that the following details are correctly printed:  $\overline{2}$ . Your surname followed by your other names, the Subject Name, your Index Number, Centre Number and the Paper Code.

- In the boxes marked Candidate Number, Centre Number and Paper Code, reshade each of the  $3.$ shaded spaces.
- An example is given below. This is for a candidate whose name is Clare Naa ALI. 4. Her index number is 772384188 and she is writing the examination at Centre Number 77234. She is offering Information and Comm. Technology 1 and the Paper Code is 0701.

# THE WEST AFRICAN EXAMINATIONS COUNCIL, GHANA **BASIC EDUCATION CERTIFICATE EXAMINATION OBJECTIVE ANSWER SHEET**

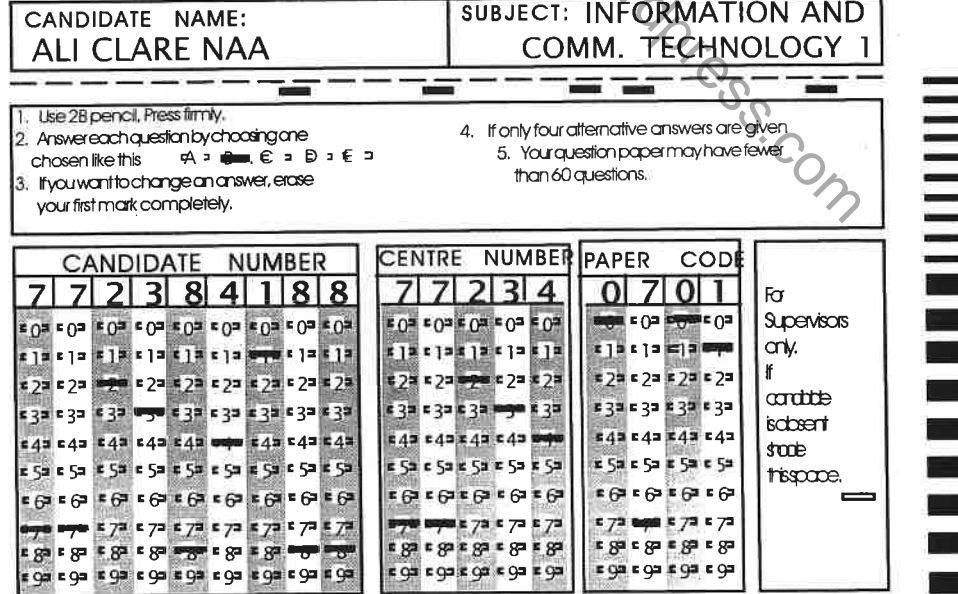

hec/iom/fad/07003/2&1/23/spd

# **BLANK SHEET**

bec/jom/fad/C<sup>21</sup>003/2&1/23/spd

Answer all the questions

Each question is followed by four options lettered A to D. Find the correct option for each question and shade in pencil on your answer sheet the answer space which bears the same letter as the option you have chosen. Give only one answer to each question. An example is given below.

 $\overline{10}$ 

Which of the following is an input device?<br>
A. Monitor<br>
B. Stylus

- 
- B. Stylus<br>C. Projec
- C. Projector<br>D. Sneaker
- Speaker

shaded The correct answer is stylus which is lettered B and therefore answer space B would be ead **right** eco ed<mark>=</mark> ees

change Think carefully before you shade the answer spaces. Erase completely any answer you wish to

Do all rough work on this question paper. Now answer the following questions.

- 1. The start button is located on the
	- taskbar.  $A<sub>1</sub>$
	- menu bar.  $B<sub>1</sub>$
	- tool bar.  $C_{\star}$
	- status bar.  $D<sub>1</sub>$

 $\overline{2}$ . An application window can be exited using an option on the

, :;aih:

- A. dialogue box.
- B. status bar.<br>C. control box
- control box.
- D. scroll bar.

3. In a spreadsheet application, when a user presses the tab key on the keyboard, the cursor moves FREE STREET THE USE ON THE WARD STREET THE STREET THE USE ON THE WINDOW CAN BE THE STREET TO A SUPPOSE THE STREET THAT A SUPPOSE THE STREET THAT A SUPPOSE THE STREET THAT A SUPPOSE THE STREET THAT A SUPPOSE THE STREET THAT

- A. below the active cell.
- B. above the active cell.
- c. to the lèft of the active cell.
- D. to the right of the active cell.
- 4. The type of alignment that positions the  $\begin{array}{|c|c|} \hline \end{array}$ selected têxt for both left and right margins to be straight is termed
	- A. justify.
	- B. centre.
	- C. rightalign.
	- D. left align.
- The use of someone's intellectual property and presenting it as yours is called
	- $A.$  copyright infringement.
	- B. copyright law.<br>C. convright ethic
	- copyright ethics.
	- D. copyright protection.

Computer virus can also be classified as computer

- A. firmware.
- B. liveware.
- C. software.
	- hardware.
- Using two or more keys on the computer keyboard to perform an action is termed 7
	- A. keyboard skills.
	- B. keyboard technology.
	- C. keyboard shortcut.
	- D. keyboard selection.

A wrongly typed text in a word processing document will be prompted by the

- A. ; Find and Replace.
- B. 'Grammar checker.
- C. AutoCorrect.
- D. Spell checker.

bec/jom/fad/07003/2& 1/23/spd

l'.

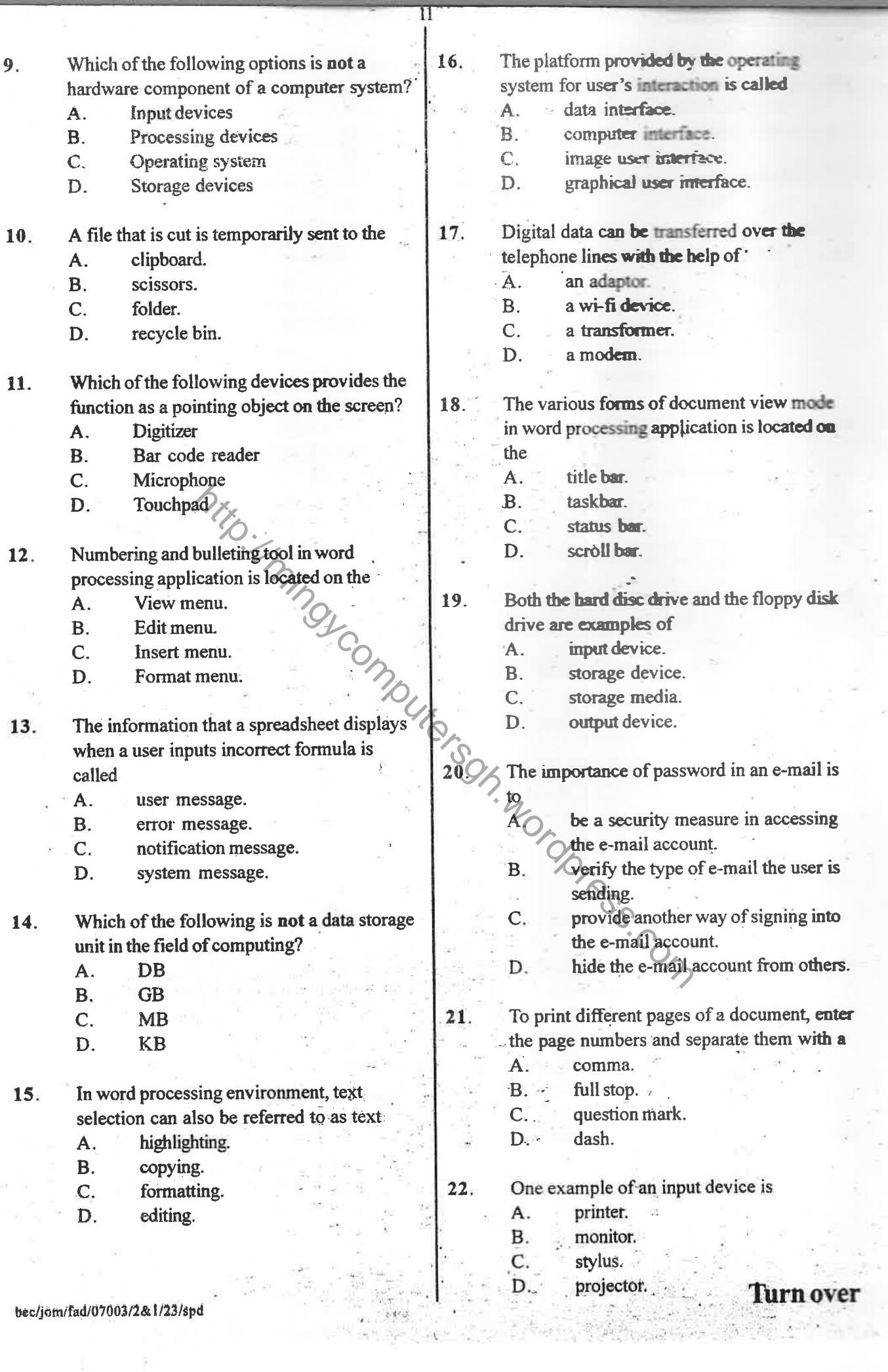

Ξ

ļ

 $\frac{1}{2}$  . The space of  $\frac{1}{2}$ 

 $\bar{z}$ 

しゅう

 $23.$ 

- Which finger is usually placed on the spacebar during typing?
- A. Index
- $B.$ **Thumb**
- $C.$ Little
- $\mathbf{D}$ . Middle
- 24. When a user clicks on the start button, it displays
	- A. deleted applications.
	- **B.** opened applications.
	- $\overline{C}$ . installed applications.
	- D. running applications.
- Working with the computer at the office 25. makes a user more
	- $A$ . attentive.
	- $B.$ creative.
	- C. active.
	- D. productive
- 26. The process where a user can save the address of a webpage so that it can be easily visited is called?
	- History A.
	- **B.** Download
	- C. **Bookmark**
	- D. Session
- $27.$ The step by step instructions that tell the computer what to do is
	- $A$ . a data.
	- **B.** a software.
	- $C_{\cdot}$ an information.
	- D. a hardware.
- 28. Personal images from a mobile phone or digital camera are best stored in
	- A. My pictures.
	- **B.** My downloads.
	- C. My computer.
	- D. My documents.

 $29.$ For a computer to be useful, the hardware must work together with the

- A. liveware components.
- **B.** application software.
- C. operating system.
- D. peripheral devices.
- $30.$ The process of gaining unauthorized access into a computer system is referred to as
	- A. hacking.
	- $\mathbf{B}$ . unauthorized entry.
	- $C_{\cdot}$ stealing.
	- D. unlawful access.
- $31.$ To browse through webpages means to
	- $A$ . move through webpages for information.
	- locate webpages for information.  $B.$
	- $C:$ select webpages for information.
	- D. save webpages for information.
- 32. Which of the following features will display the content of the active cell in a spread sheet?
	- A. Formula bar
	- $\mathbf{B}$ . Cell address
	- $C_{\rm R}$ Name box
	- D. Column header

 $33.$ In a computing environment, joystick is generally used to control

- A. the screen.
- B. video games.
- $\mathbf{C}$ . audio games.
- D. the monitor.

34.4 Which of the following options is not part of a spreadsheet data type?

- $A_{\bigcirc}$ Word
- $B.7$ Currency
- C. Number
- D. WordText
- Which of the following applications makes 35. teaching and learning easy and interesting?
	- A. Word processor
	- **B.** Facebook
	- $C.$ Spreadsheet
	- D. **Educational software**
- 36. E-mail messages are sent through
	- А. e-mail account.
	- **B.** e-mail address.
	- C. e-mail password.
	- D. e-mail username.

14ad/07003/28t1/23/snd

 $12$ 

70UKQ

Information in the computer is represented in 37.

 $13$ 

- $\overline{A}$ . straight format.
- $B<sub>z</sub>$ analogue format.
- $\overline{C}$ . digital format.
- $D.$ continuous format.
- DVD mostly used in computing is a type of 38.
	- magnetic disc. A.
	- $\overline{B}$ . optical disc.
	- $\overline{C}$ . optical drive.
	- D. magnetic drive.
- 39. Which of the following symbols is not part of a website address?
	- A.  $\ddot{\cdot}$
	- $\ddot{\bullet}$  $\overline{B}$ .
	- $\overline{C}$ .  $\equiv$
	- D.

 $40.$ The process of pressing and releasing the default mouse button once is best called

- selecting. A.
- $B.$ clicking.

 $\overline{1}$ 

- $\mathbf{C}^{\mathbb{I}}$ pointing.
- D. dragging.

# W.computers on Words Co. **END OF PAPER**

ùе.

ŵ

bec/jom/fad/07003/2&1/23/spd